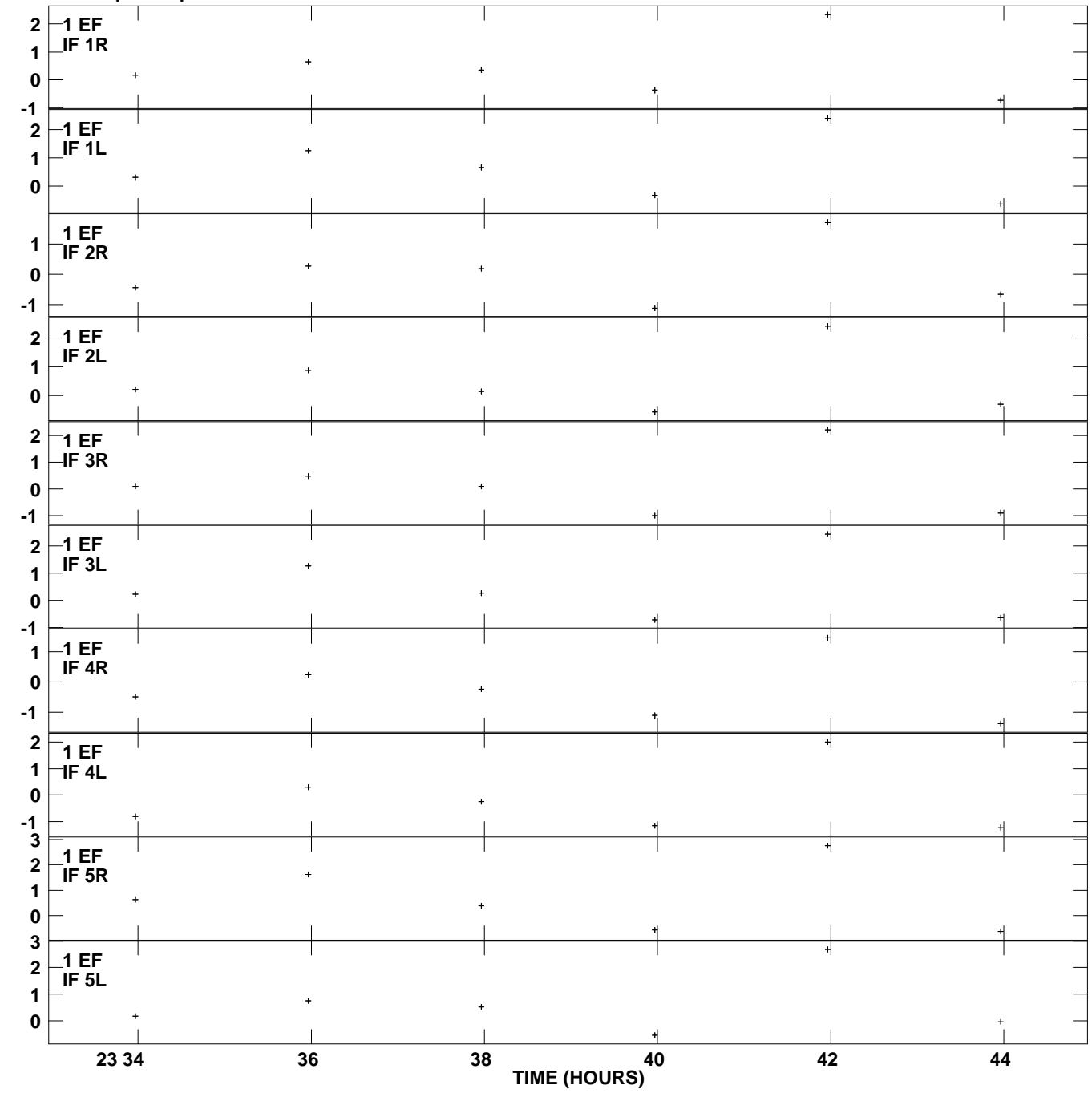

**Gain phs vs UTC time for 1012+232.MULTI.1 SN 1 Rpol & Lpol IF 1 - 8 Plot file version 1 created 16-JAN-2012 11:32:12**

**Degrees**

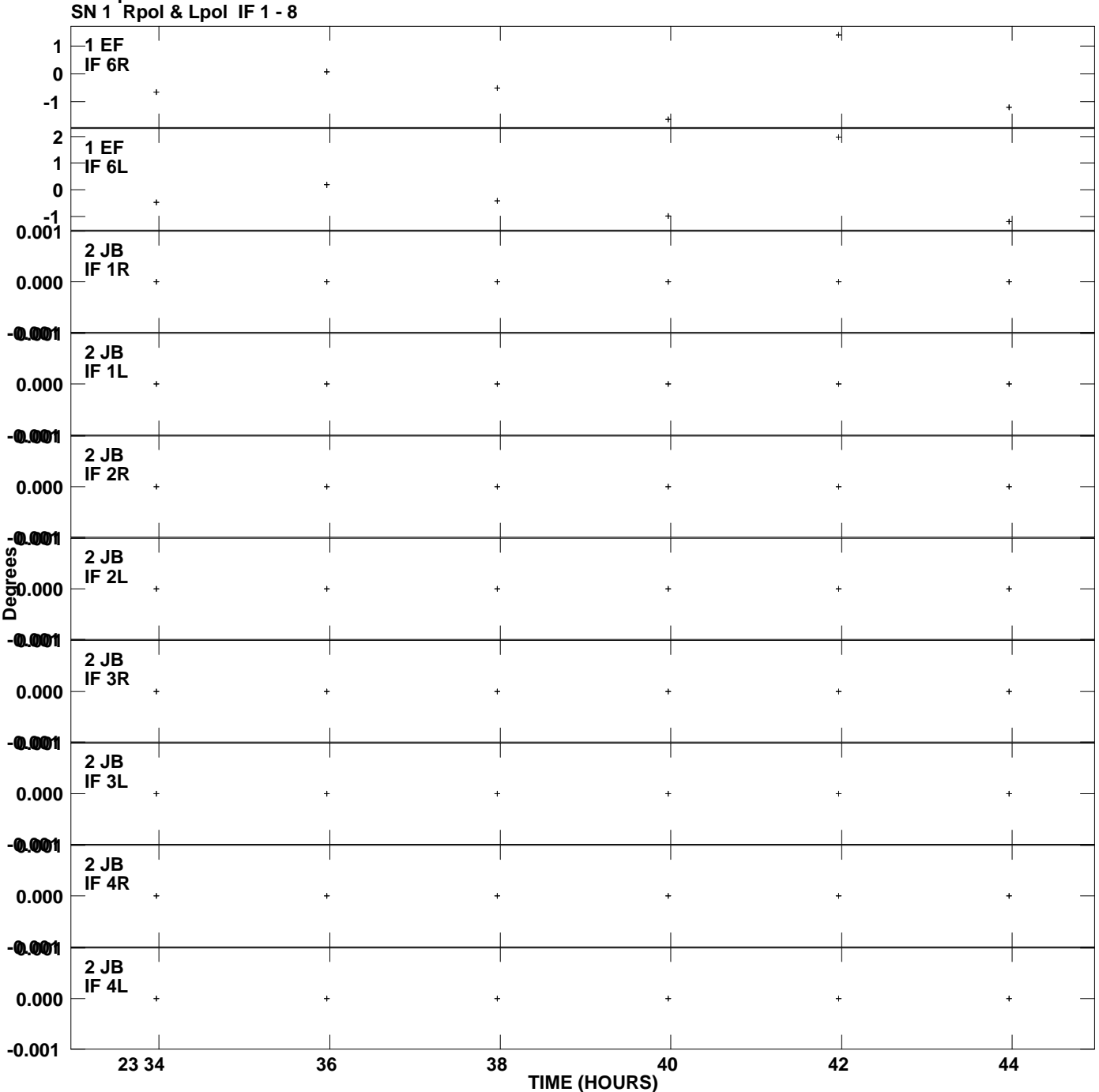

**Gain phs vs UTC time for 1012+232.MULTI.1 Plot file version 2 created 16-JAN-2012 11:32:13**

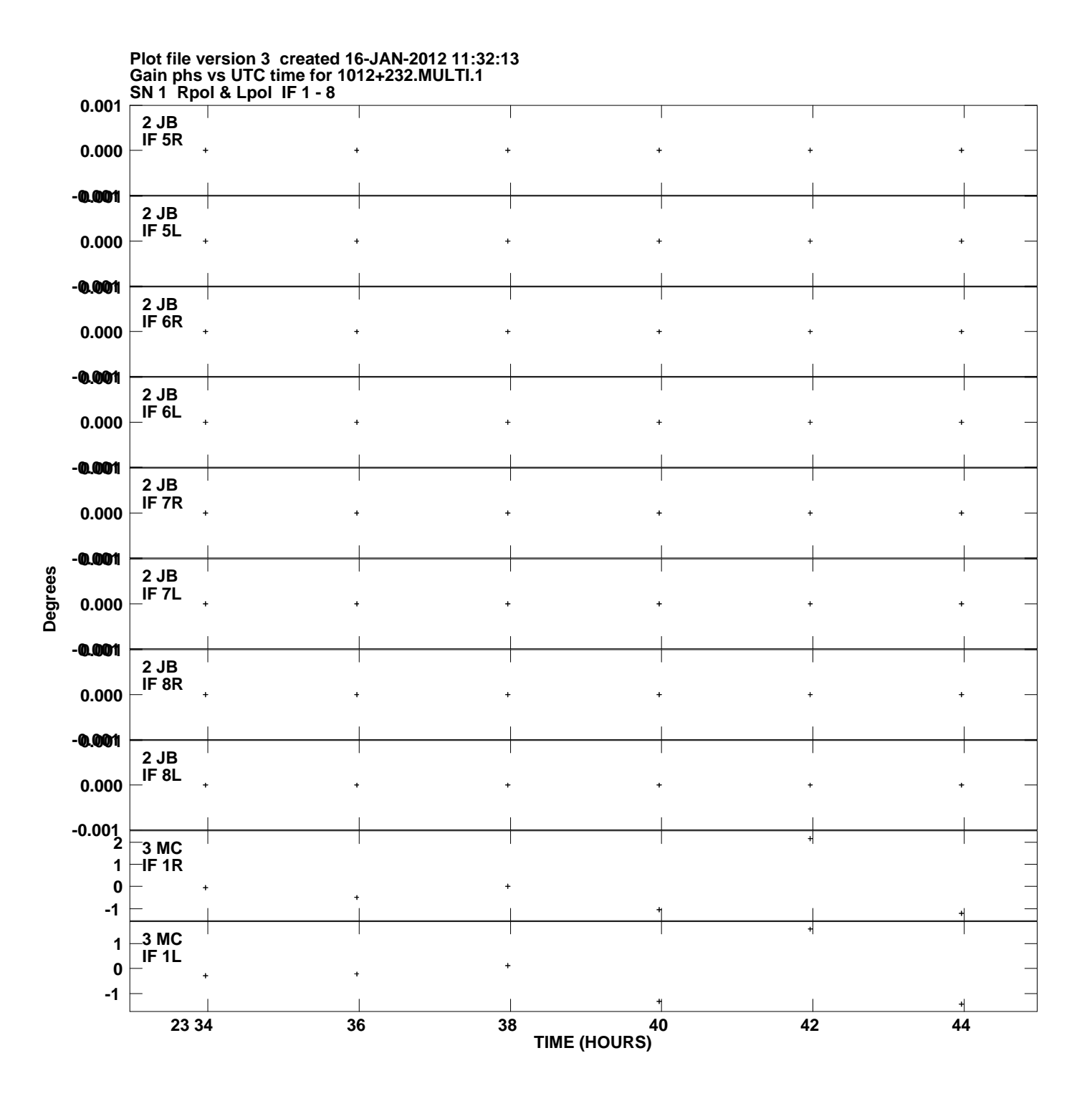

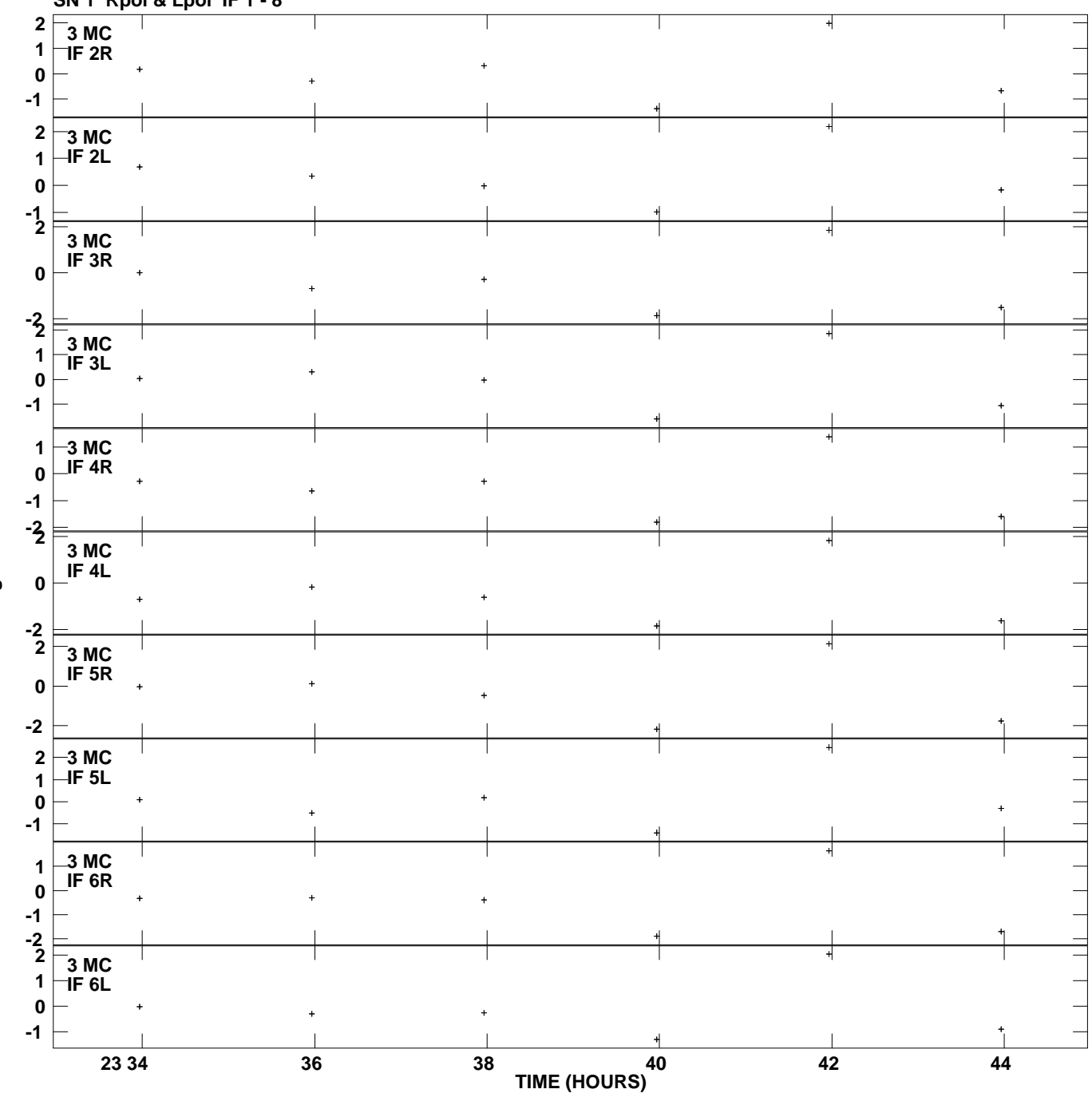

**Gain phs vs UTC time for 1012+232.MULTI.1 SN 1 Rpol & Lpol IF 1 - 8 Plot file version 4 created 16-JAN-2012 11:32:13**

**Degrees**

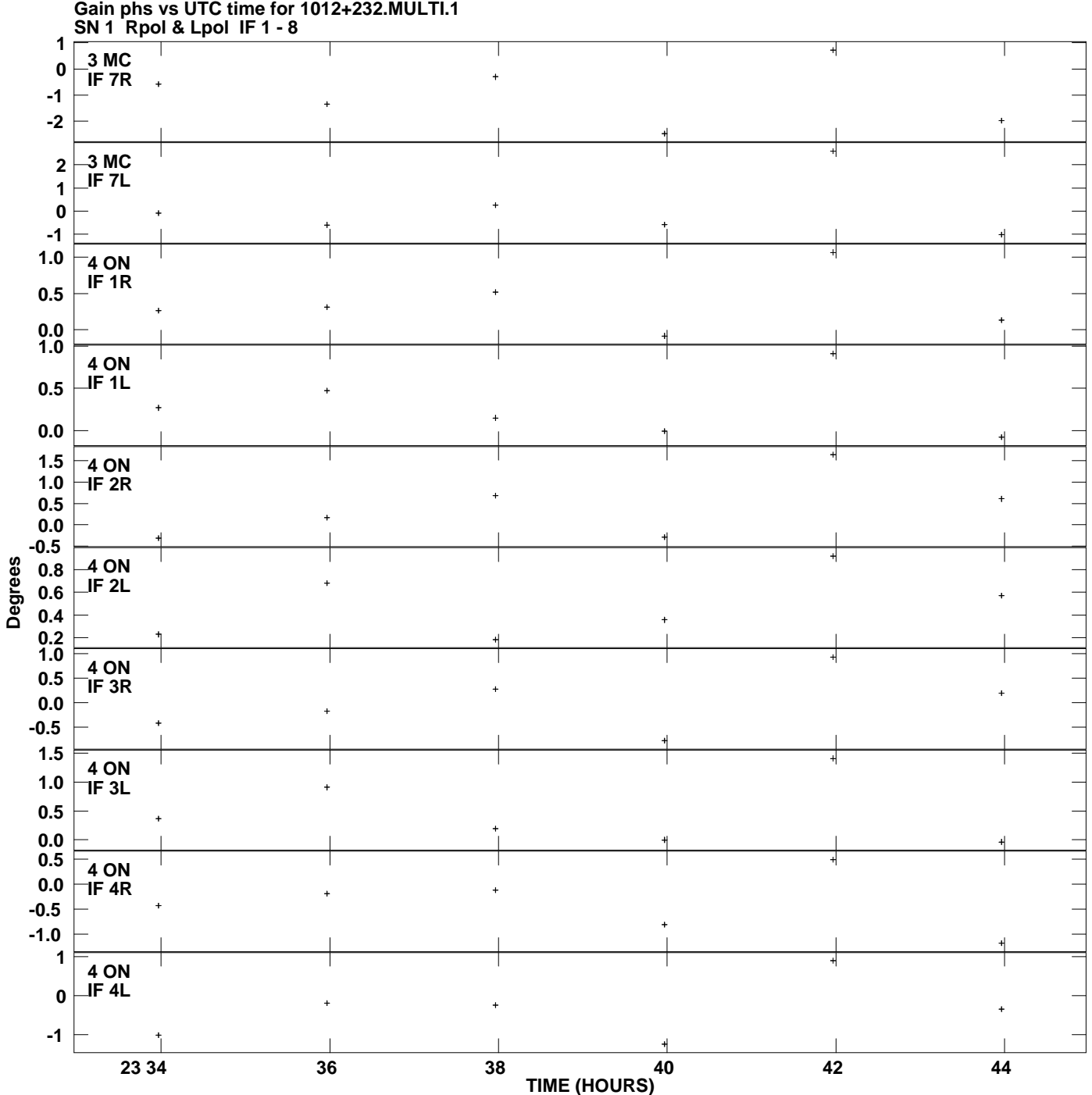

**Plot file version 5 created 16-JAN-2012 11:32:13**

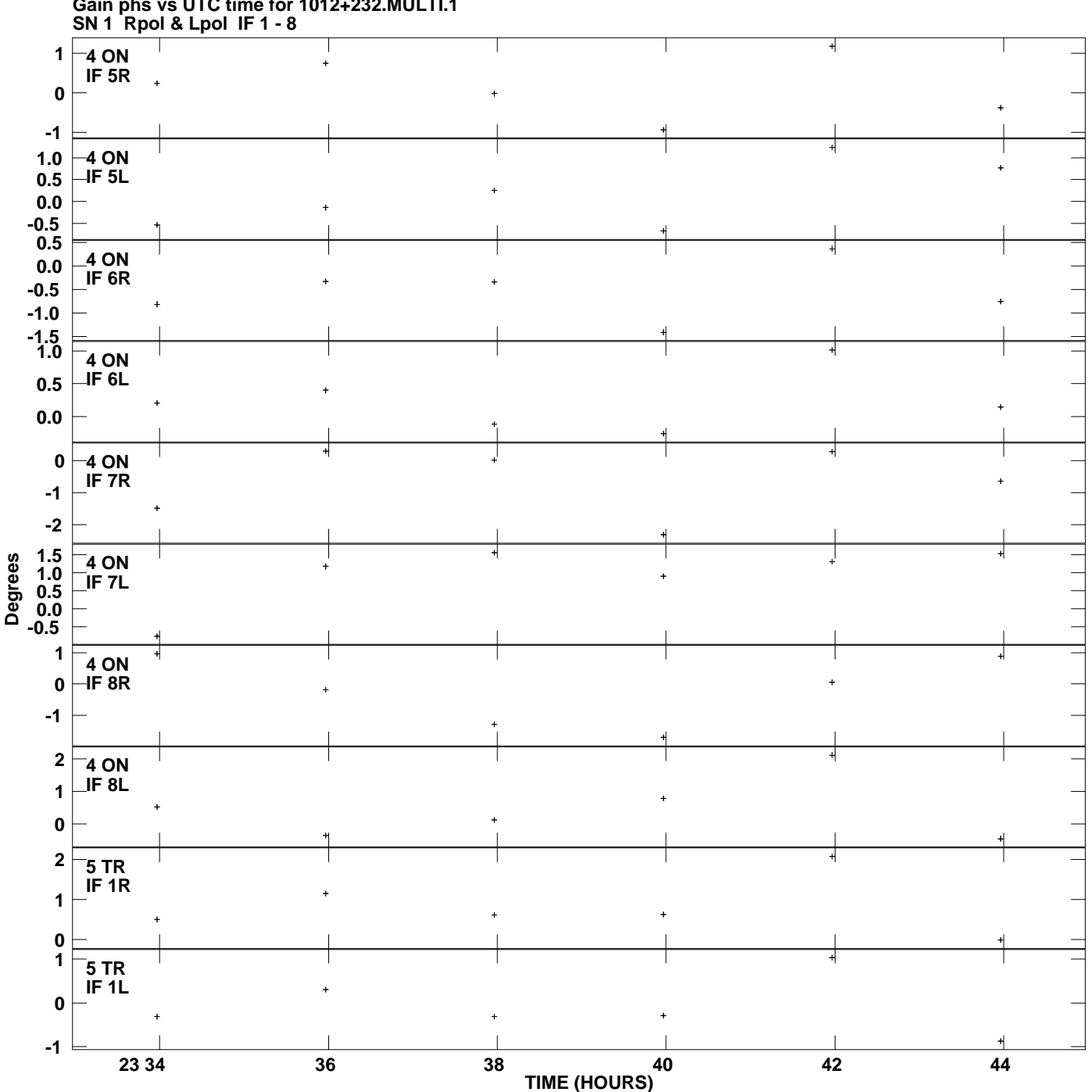

**Gain phs vs UTC time for 1012+232.MULTI.1 Plot file version 6 created 16-JAN-2012 11:32:13**

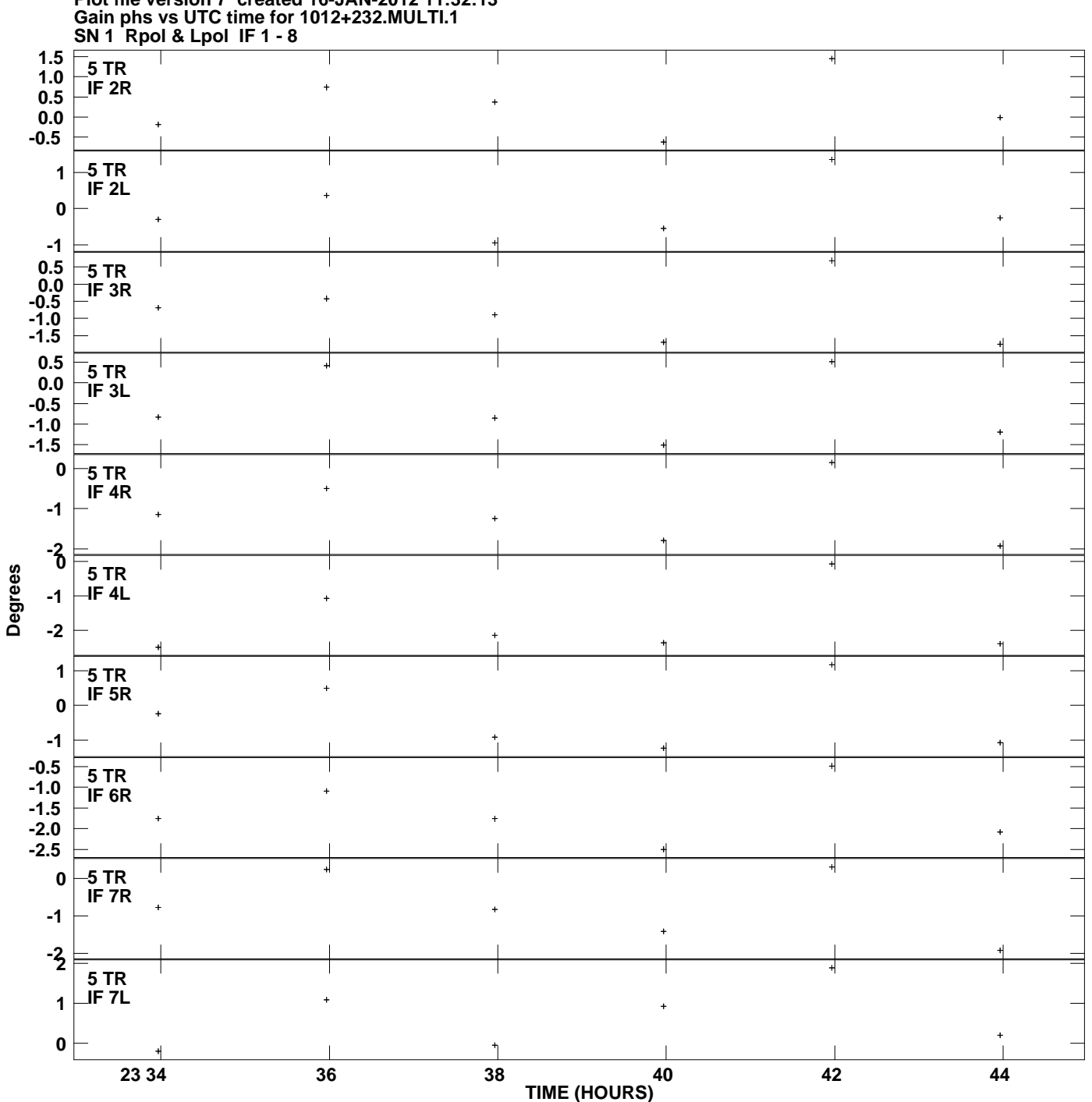

**Plot file version 7 created 16-JAN-2012 11:32:13**

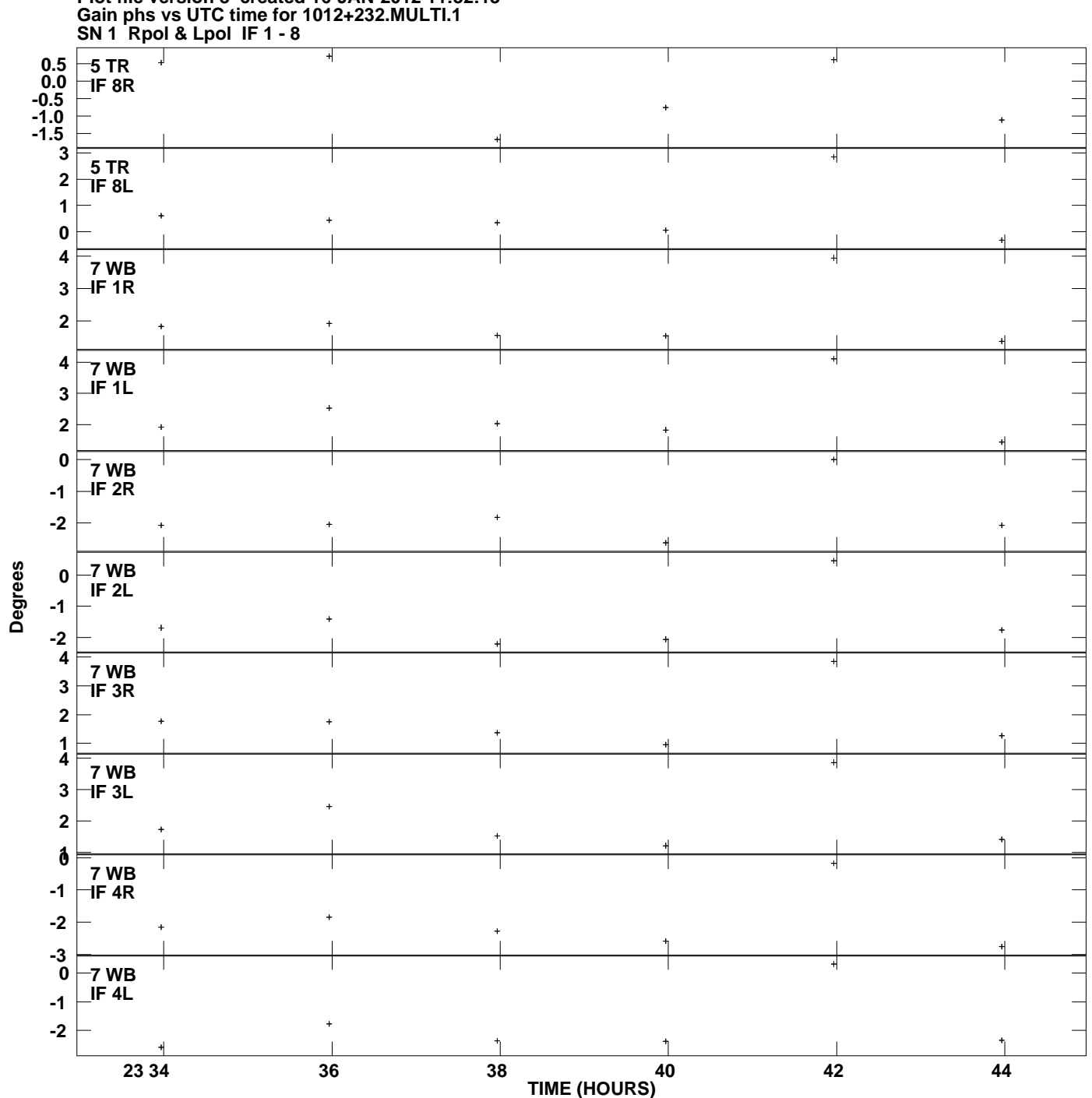

**Plot file version 8 created 16-JAN-2012 11:32:13**

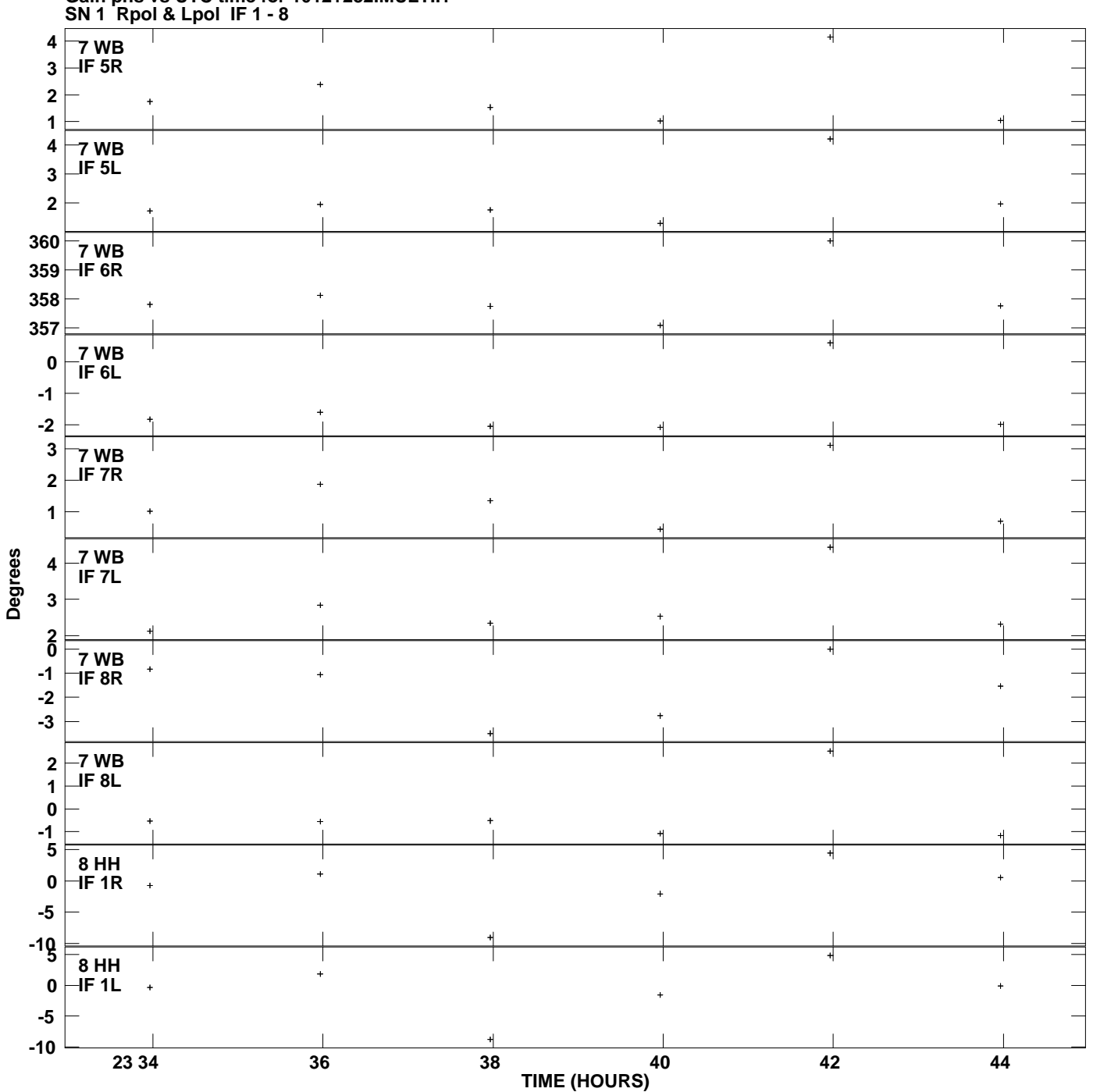

**Gain phs vs UTC time for 1012+232.MULTI.1 Plot file version 9 created 16-JAN-2012 11:32:13**

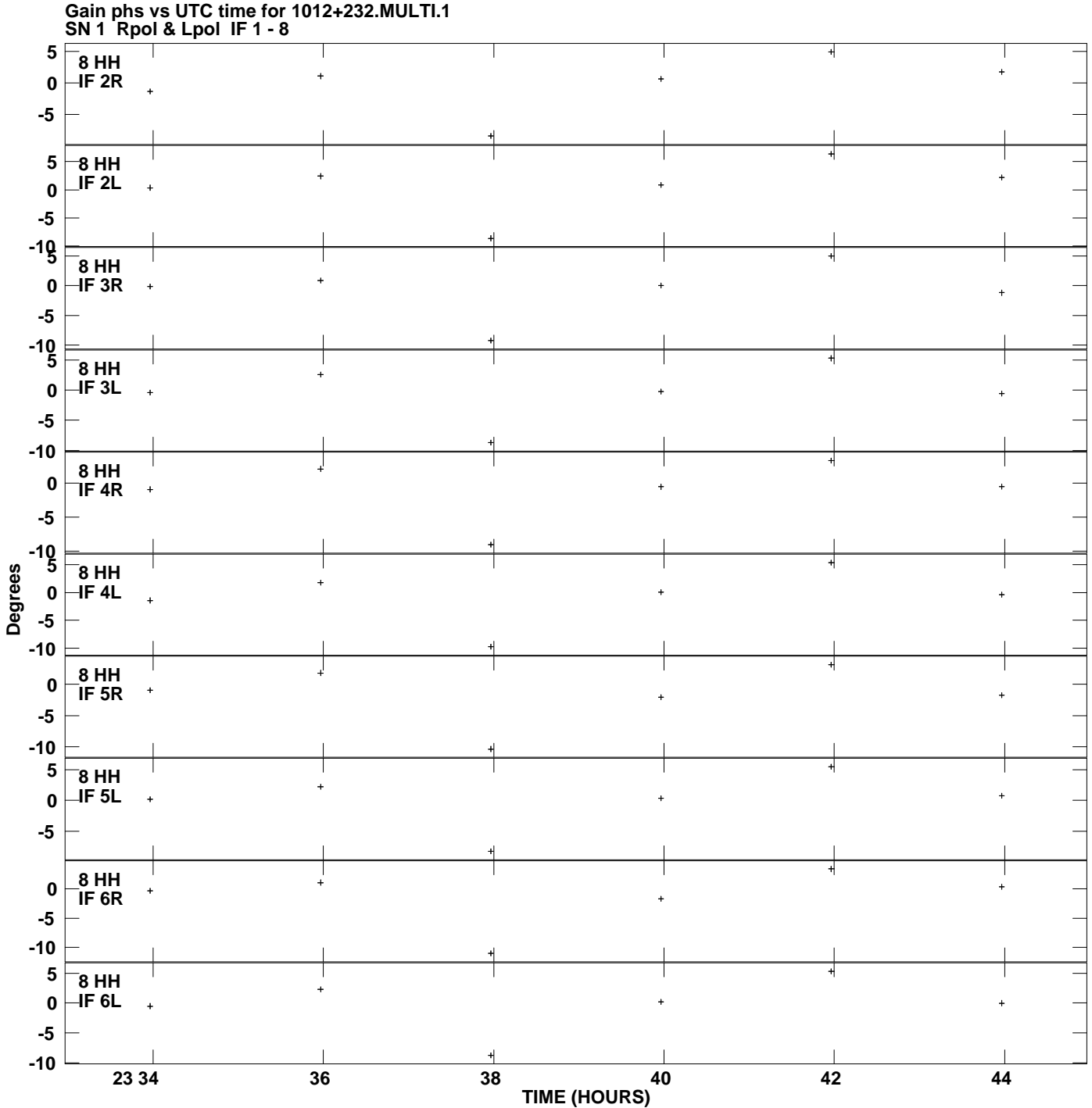

**Plot file version 10 created 16-JAN-2012 11:32:13**

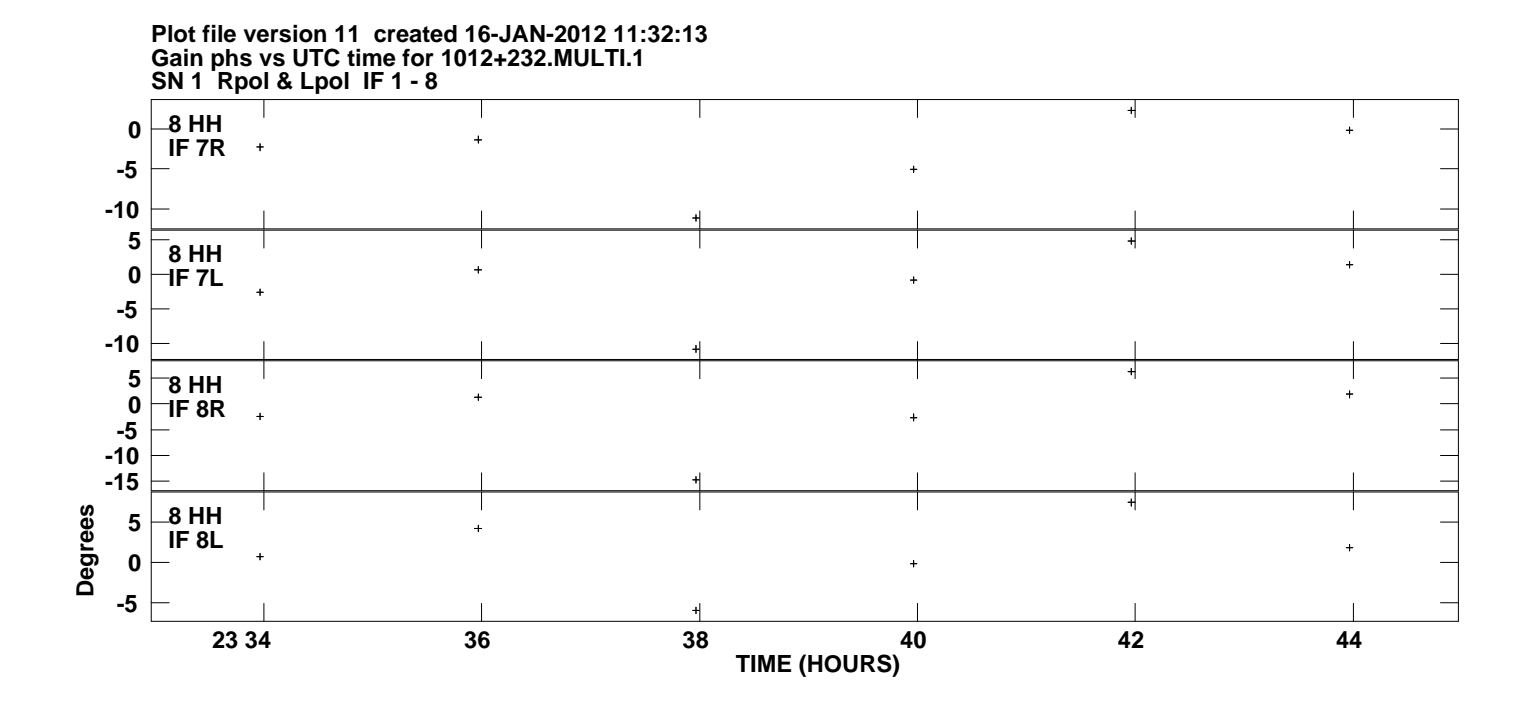